# Current Status of Single-Dish Data Analysis Software for ALMA

**Takeshi Nakazato<sup>1</sup>**, Kanako Sugimoto<sup>1</sup>, Wataru Kawasaki<sup>1</sup>, George Kosugi<sup>1</sup> and Takahiro Tsutsumi<sup>2</sup>

<sup>1</sup>National Astronomical Observatory of Japan <sup>2</sup>National Radio Astronomy Observatory

### Outline

- Overview of Whole Software System
- Single-Dish Data Reduction Parts
  - ✓ Organization
  - ✓ Software Configurations and Features
  - ✓ Examples
  - ✓ New Features of Next Release
- Summary

### **CASA**

### (Common Astronomical Software Applications)

- Software for radio astronomical data reduction and analysis
  - ✓ For the next generation telescope such as ALMA
  - ✓ Interferometric and single-dish data
  - ✓ Interactive data reduction
  - ✓ Pipeline reduction using Python script

### **■** Configuration

- ✓ CASA and CASACORE C++ libraries and Python interface
- ✓ CLI (IPython) and GUI (Qt, matplotlib)
- ✓ Software for single-dish data (ASAP)

### **Architectural View of CASA**

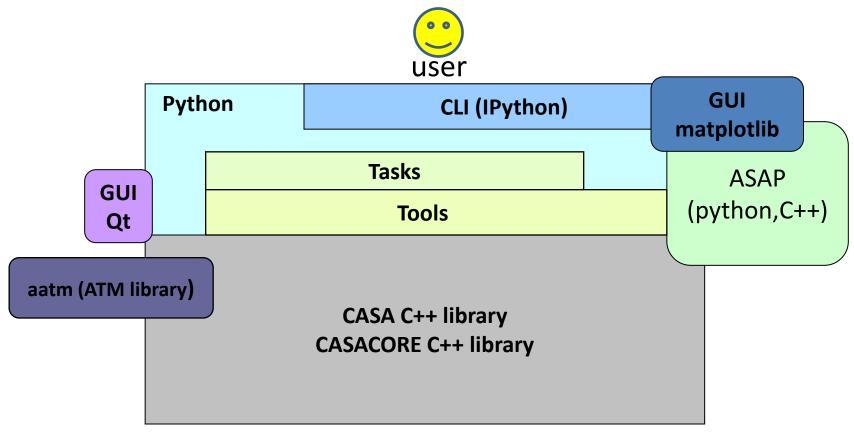

- ✓ Tools are direct interface to C++ Classes
- √ Tasks are more user friendly commands

## Single-Dish Software Development

### Development

- ✓ Based on ASAP but independent (CASA ASAP is an extension of original ASAP)
- ✓ We have own subversion repository for development

#### ■ Member

- ✓ Management: George Kosugi, Nick Elias (entire CASA)
- ✓ Support: Takahiro Tsutsumi
- ✓ Development: Kanako Sugimoto, Wataru Kawasaki, Takeshi Nakazato

## Single-Dish Data Reduction and Analysis

- ASAP (ATNF Spectral Analysis Package)
  - ✓ Software for single-dish data reduction and analysis
  - ✓ ASAP is imported as 'sd' tool (tool for single-dish data reduction) from CASA
  - ✓ ASAP depends on both CASA and CASACORE C++
    libraries
- Single-dish tasks (SD tasks)
  - ✓ Defined as part of CASA tasks (not included in ASAP)
  - ✓ SD tasks are constructed using sd tool (ASAP)
  - ✓ SD tasks are defined for each data reduction stage

## Software Configuration of ASAP

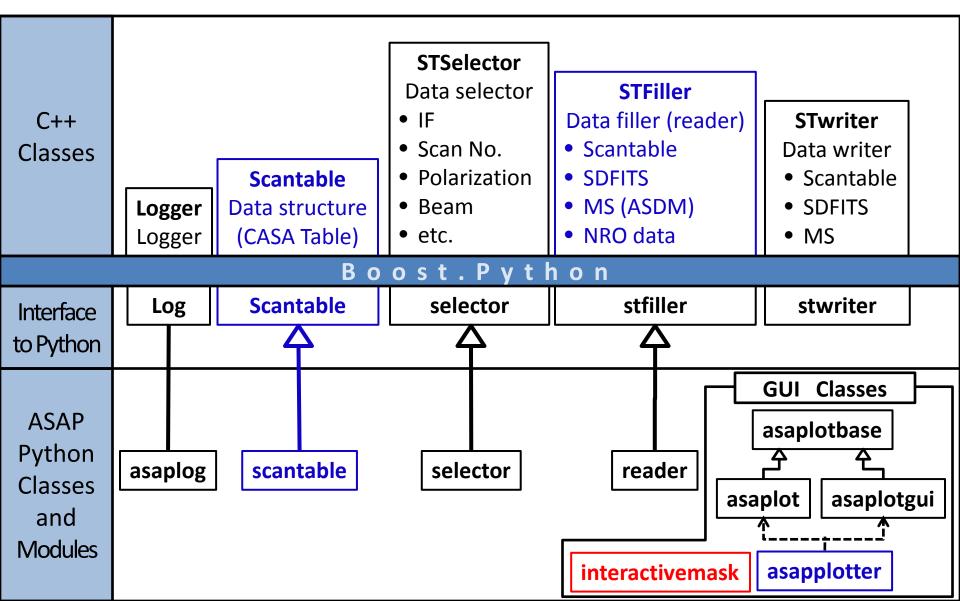

## Software Configuration of ASAP

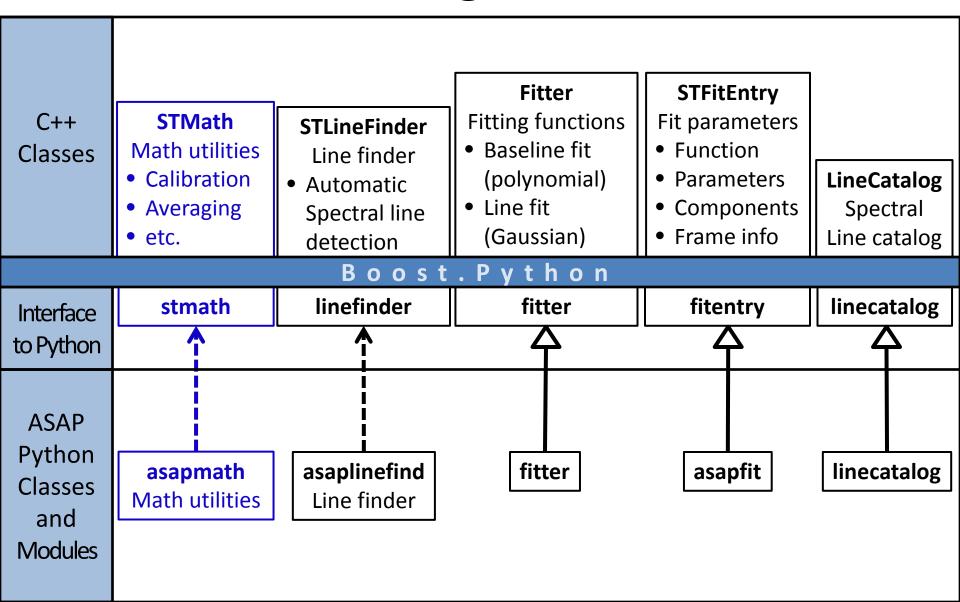

## Single-Dish Tasks

| Procedure             | Task Name   |       | Remarks                    |
|-----------------------|-------------|-------|----------------------------|
| Data Flagging         | sdflag      |       | channel based<br>flag only |
| Intensity Calibration | sdaverage   | sdcal | GBT data only              |
| Averaging             |             |       |                            |
| Smoothing             | sdsmooth    |       |                            |
| Baseline Fitting      | sdbaseline  |       | interactive<br>mask        |
| Line Fitting          | sdfit       |       |                            |
| Imaging               | sdtpimaging |       | total power<br>data only   |
| Statistics            | sdstat      |       |                            |

### **Example: Interactive Baseline Fitting**

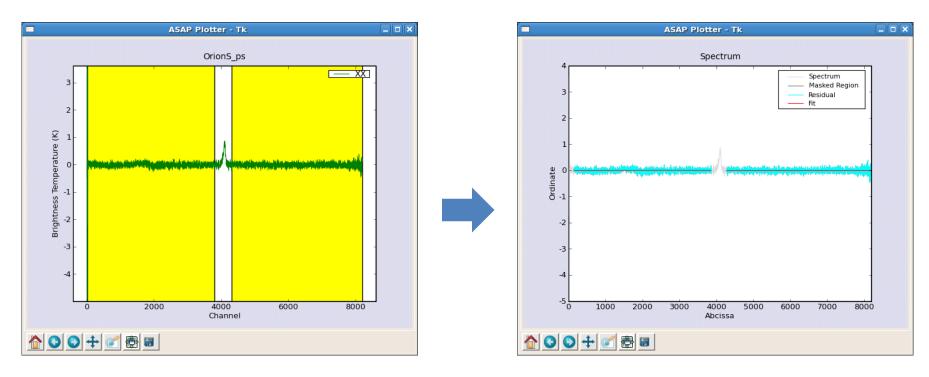

The user can select a region that is used for baseline fitting interactively

Fitting is performed except for masked region

## **Example: Total Power Imaging**

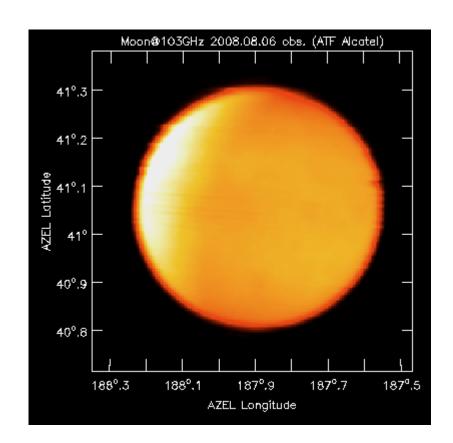

Raster scan image of the Moon @103GHz (ATF data)

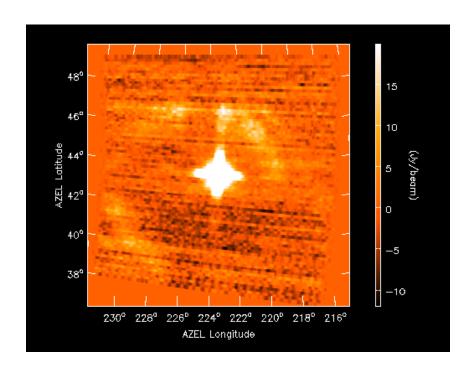

Measurement of sidelobe (raster scan of the Sun)

## 3.0 Release (Dec. 2009) First Public Release

- Improved calibration capability
  - ✓ Intensity calibration (Chopper-Wheel, APEX, ALMA)
  - ✓ Support On-The-Fly observation data
- Imaging task for spectral line data (sdimaging)
- More flexible data flagging
- GUI processing
  - ✓ Interactive masking for line fitting and line statistics
  - ✓ GUI based task processing
- Task to remove scanning effect
  - ✓ "Pressed-Out" method (Sofe & Reich 1979)
  - ✓ "Basket-Weaving" (Emerson & Gräve 1988)

### Summary

- We have described a current status of singledish analysis capability of CASA
  - ✓ The development is continuing based on ASAP
  - ✓ Basic data reduction tasks are available.
  - ✓ There are several issues and limitations that should be improved or fixed
  - ✓ We are now working toward the next release that
    is scheduled at the end of 2009